2024/2/26 適用予定

# **& krew Dashboard**

**変更内容 Version: v4.2.19**

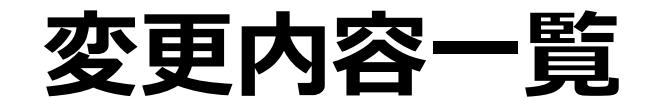

#### 1. 新機能

- 表示項目のフィルタ設定(トップテン表示など)
- 凡例を使用した表示項目の変更
- 2. 改善項目
	- ピボットテーブルのエクスポート時の内部処理を改善
- 3. 変更点
	- 特になし
- 4. 不具合修正

## 新機能

### **表示項目のフィルタ設定(トップテン表示など)**

集計結果を条件にしてグラフの表示・非表示設定ができるフィルタを新たに追加します。トップテ ン表示や条件付きのグラフ表示を行えるようになります。

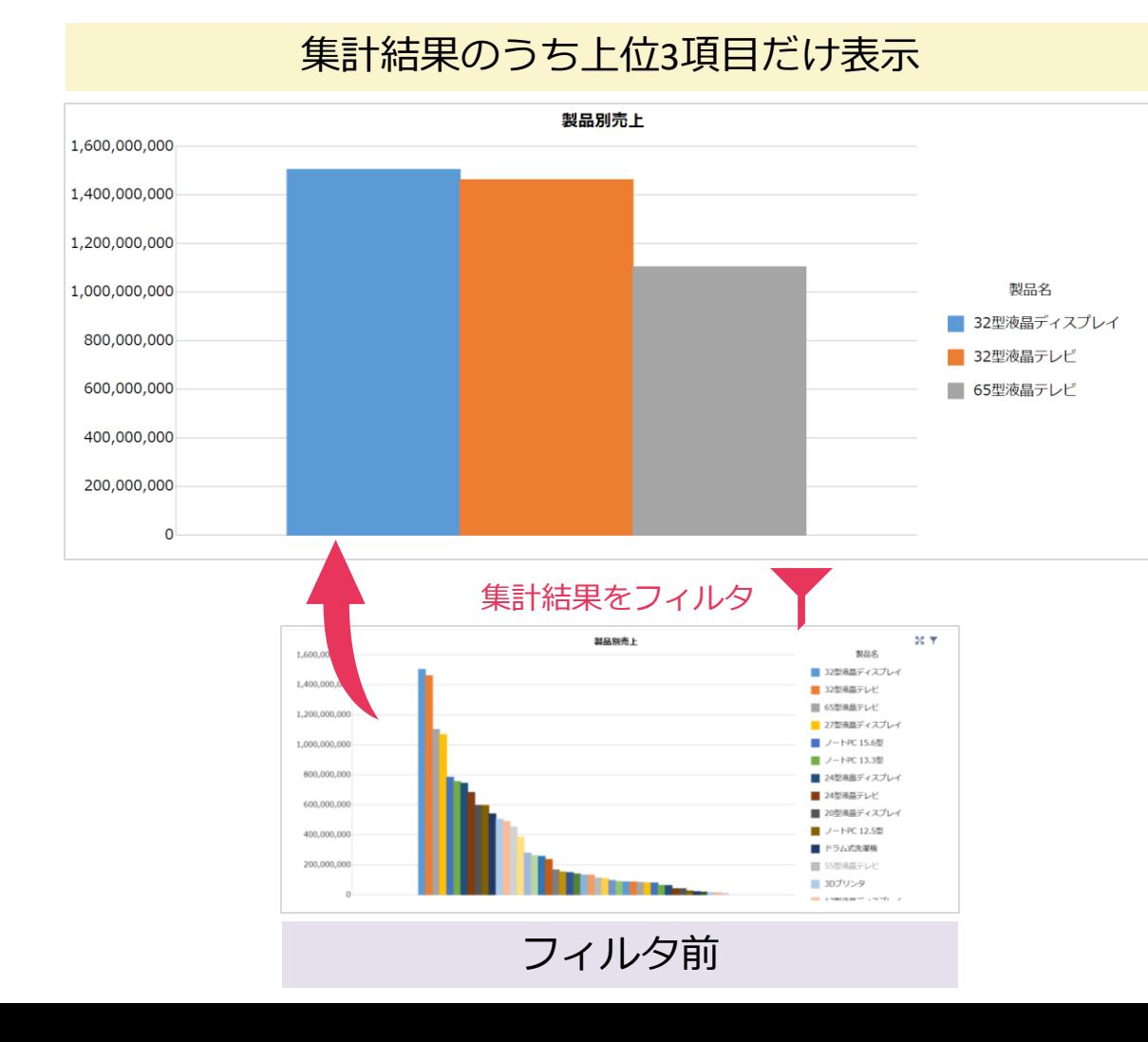

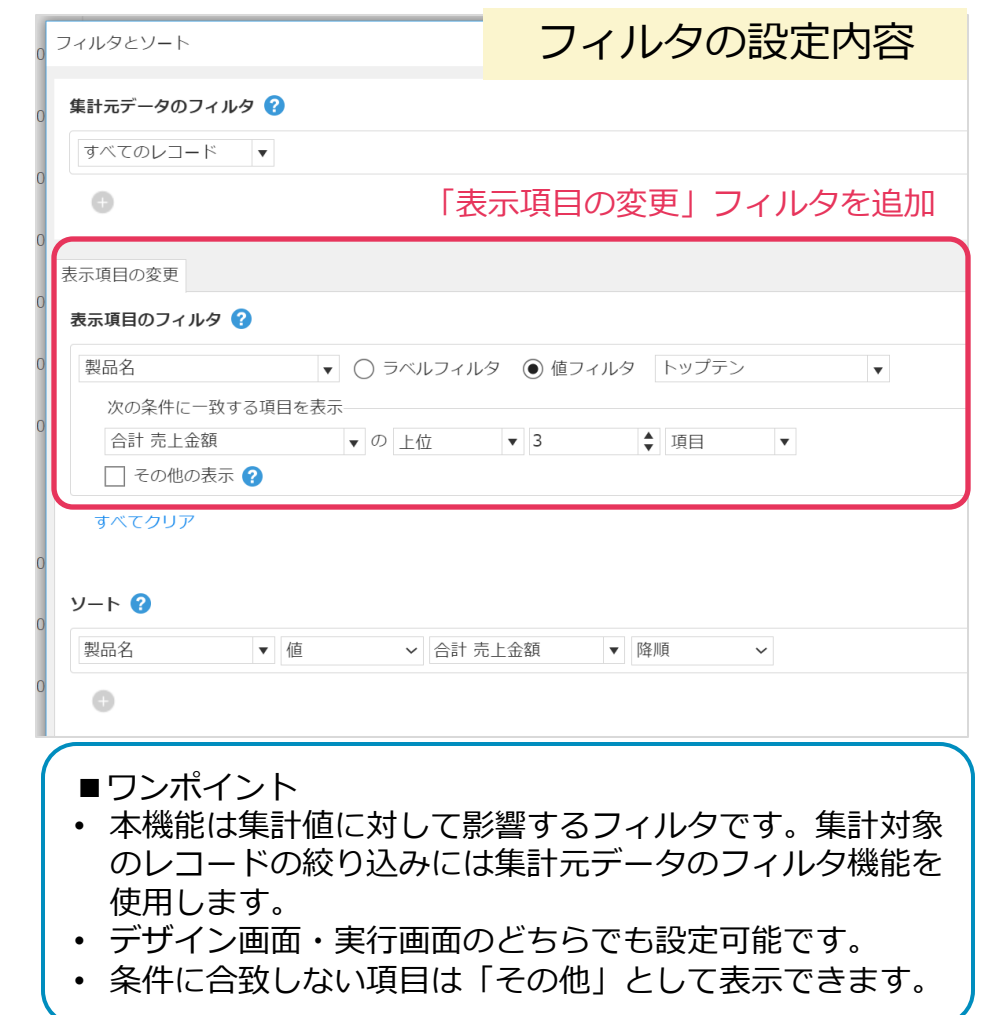

## **凡例を使用した表示項目の変更**

グラフに表示する項目を実行画面で変更できるようになります。非表示にしたいグラフの凡例を使 用して絞り込みを行います。グラフを見ながら任意の項目同士を比較したい場合に活用できます。

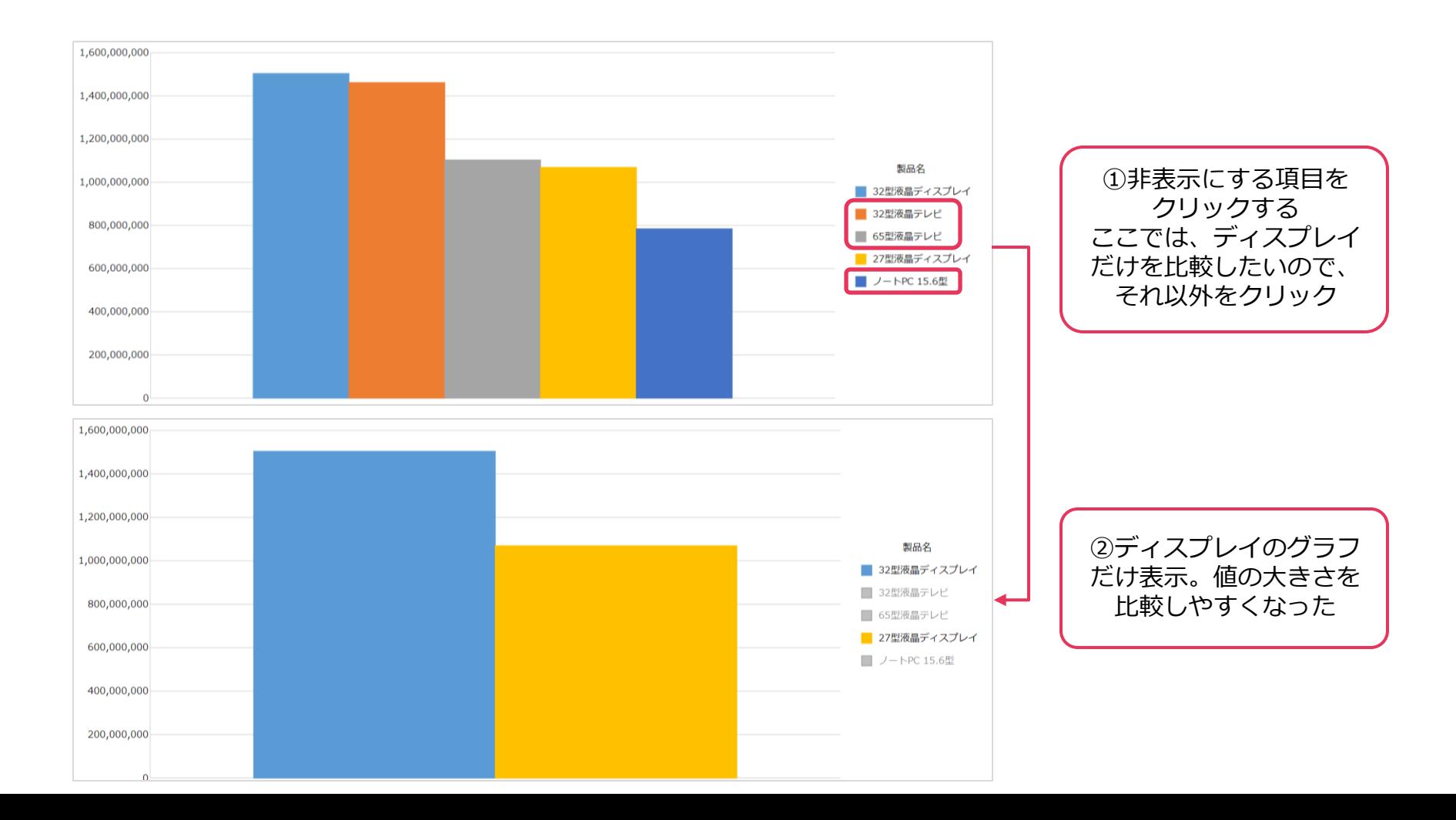

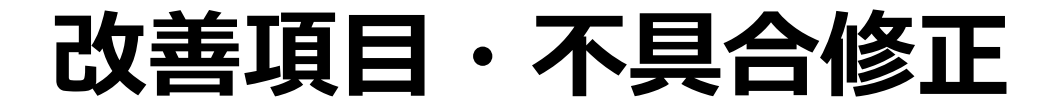

#### その他改善項目や修正される不具合については[、こちらの](https://krew.zendesk.com/hc/ja/articles/28249678137753-2024-2-26-v4-2-19)ページでご確認ください。